#### GstStream API

# GStreamer Conference 2016, Berlin October 11<sup>th</sup> 2015

Edward Hervey a.k.a bilboed

edward@centricular.com

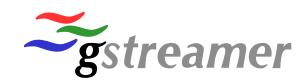

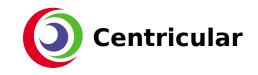

Playbin3 and Decodebin3
New GstStream API
Purpose and Usage
Examples

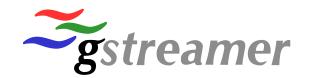

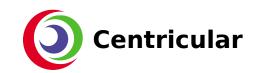

## Summary of past year

- Decodebin3 and playbin3 have landed
- CPU and memory improvements ...
- ... but also more use-cases
- And a new unified and generic API to deal with "Streams"

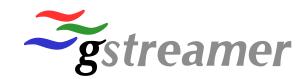

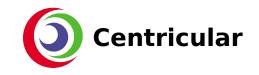

#### **Streams**

- What you would say out loud
  - A video stream, an audio stream, ...
- Higher level than elements and pads
- Cross-element concept
  - "This stream is created by a demuxer, parsed by a parser, decoded by a decoder, goes through queues and is displayed in this sink"
- A new Object to describe that:
  - GstStream

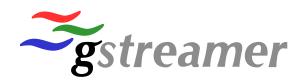

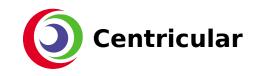

## GstStream object

- GstObject subclass (refcounted)
  - Id (same as STREAM\_START stream-id)
  - GstStreamType and GstStreamFlags
    - GST\_STREAM\_TYPE\_{AUDIO, VIDEO, TEXT, ...}
  - GstCaps
  - GstTagList
- Collection of information stored in various places

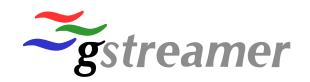

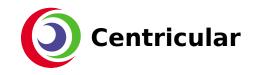

```
GstStream *gst stream new (const gchar *stream id,
                      GstCaps *caps,
                      GstStreamType type,
                      GstStreamFlags flags);
const gchar *gst stream get stream id (GstStream *stream);
void
              gst stream set stream flags (GstStream *stream, GstStreamFlags flags);
GstStreamFlags gst stream get stream flags (GstStream *stream);
void
             gst stream set stream type (GstStream *stream, GstStreamType
stream type);
GstStreamType gst stream get stream type (GstStream *stream);
void
           gst stream set tags (GstStream *stream, GstTagList *tags);
GstTagList *gst stream get tags (GstStream *stream);
void     gst stream set caps (GstStream *stream, GstCaps *caps);
GstCaps *gst stream get caps (GstStream *stream);
```

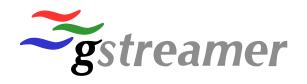

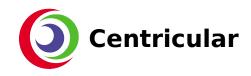

## GstStream object

- Created by any element that introduces a new stream (sources, demuxers, ...)
  - Parsebin automatically creates it for you if needed
- Conveyed in GST\_EVENT\_STREAM\_START
  - No changes needed for elements
- Query with gst\_pad\_get\_stream(..);
- Elements can refine/extend information
  - Tags,
  - Caps,

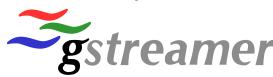

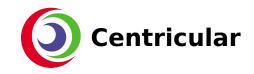

#### **Streams**

- A stream is rarely alone ...
- ... and it would be great to know which streams are present in a pipeline in an easy way (bus message ?)

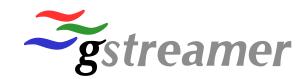

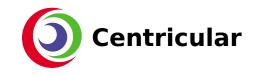

#### GstStreamCollection

- A immutable collection of GstStream
  - Usually created by demuxers or other elements that can offer a "collection" of streams
  - Doesn't mean each stream is actually present/exposed
    - Multi-angle DVD, alternate online streams, ....

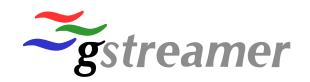

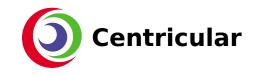

#### GstStreamCollection

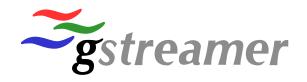

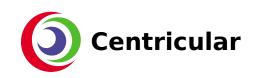

## Sending GstStreamCollection

- GST\_EVENT\_STREAM\_COLLECTION
  - Sticky downstream event
  - Elements can know what streams are available upstream
- GST\_MESSAGE\_STREAM\_COLLECTION
  - User, application, bin, can be informed of available streams
  - No longer need to fiddle with element, pads, probes, ... to know available streams:)
  - Can react synchronously to select streams ASAP

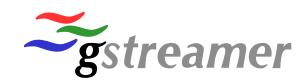

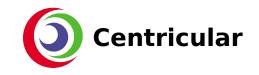

- Aka: Actually doing something with all these objects
- Elements and application can know the various types of streams available
  - How to specify which one should actually be exposed or selected?

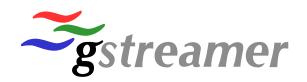

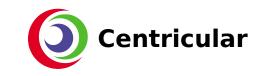

- GST\_EVENT\_SELECT\_STREAMS
  - List of stream-id to be selected
    - Which you got from GstStreamCollection and GstStream
- Elements can now reliably know which streams will be needed downstream
  - Avoid processing (cpu/memory/io)
  - Avoid downloading
  - Hidden streams to activate (Alternate HLS/DASH, switching DVB channel, ...)

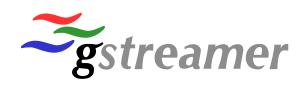

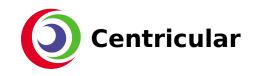

- gst\_event\_new\_select\_streams(GList\*);
- gst\_event\_parse\_select\_streams(GstEvent\*, GList \*\*);
- To be clarified for 1.12:
  - Specifying that we **might** want other streams to be present for fast switching or not (fast switching vs never need them)
  - Handling multiple collection (ex: collection from dvbsrc and collection from tsdemux)

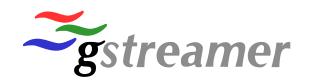

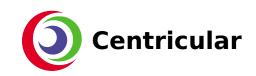

- It might take time for the requested selection to become active
- When this happens, the element in charge of the selection posts a GST\_MESSAGE\_STREAMS\_SELECTED on the bus
  - Applications can update their UI accordingly
- Will also be posted by decodebin3 if no SELECT\_STREAMS event was sent
  - You know what the initial selection is

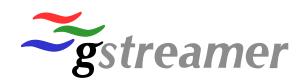

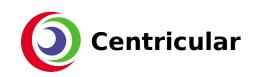

## Dynamic streams, what about pads?

- We can now provide list of available streams, unrelated to presence of pads
- Historical handling of "updating streams"
  - Emit "no-more-pads"
  - Add new pads, including for streams already present
  - Emit "no-more-pads"
  - Push EOS on old pads no longer needed,
  - Remove old pads no longer needed

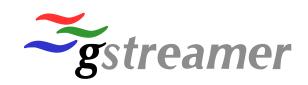

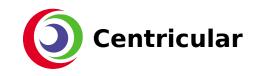

#### Downside of historical behaviour

- If you wanted to add/remove a new stream
  - You would have to "break" your other streams (end up being a "new" discontinous stream)
  - Seems stupid tbh ...
- But we can indicate which streams will be available now! We could just add/remove pads when we want!
- Sure ... but we mustn't break existing behaviour

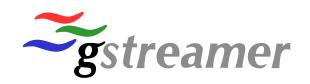

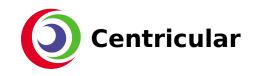

## Indicate you can handle new behaviour

- GST\_BIN\_FLAG\_STREAMS\_AWARE
- You are telling children elements that they can add/remove pads at any time
  - Provided they post the new collection before hand
- Ensures backwards-compatibility
  - Element just check the parent element flag
- This is totally not something that was implemented yesterday
  - At all
    - Really

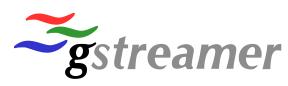

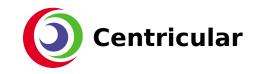

#### Example: tsdemux

- Mpeg-ts is a streaming format
- You can have new streams appearing or going away at any time
  - Ex: switching to a movie with new audio tracks or subtitles
- If parent is "streams-aware"
  - Re-use existing program
  - Create new streams and collection
  - Post collection
  - Add/Remove pads

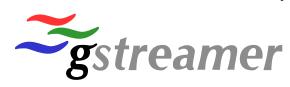

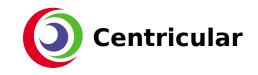

## Questions?

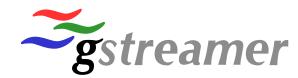

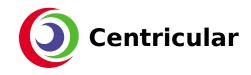